### TCPコネクション管理

#### 7月24日 峯 肇史

牧之内研究室「UNIX とネットワーク基礎勉強会」Webページ <http://www.db.is.kyushu-u.ac.jp/rinkou/unixnet/>

### TCPの制御機能

#### ■ 信頼性のある通信を提供するための 制御機能

データの喪失、重複、順序の乱れに対応しなければならない

○ 再送制御 ○ シーケンス番号 ○ コネクション管理 ○ ウィンドウ制御 ○ フロー制御 ○ 輻輳制御

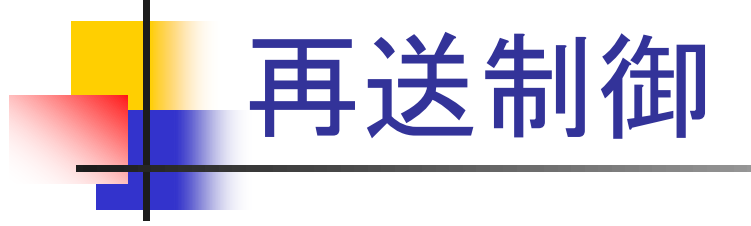

- TCP通信では、データを送信後、受信側か らの確認応答を待つ
	- 送信したデータの喪失、確認応答のパケットの喪失
- 確認応答が一定時間内にこなければもう 一度同じパケットを再送

何度送信しても確認応答が届かなければ、通信を異常終了

## シーケンス番号、ACK番号

#### ■ 再送制御、確認応答処理ではすべてシー ケンス番号、ACK(確認応答)番号によって 処理

受信側はシーケンス番号を調べ、この値にオクテット単位 で値を加算してそれをACK番号として返す

これを繰り返し信頼性のある通信を提供

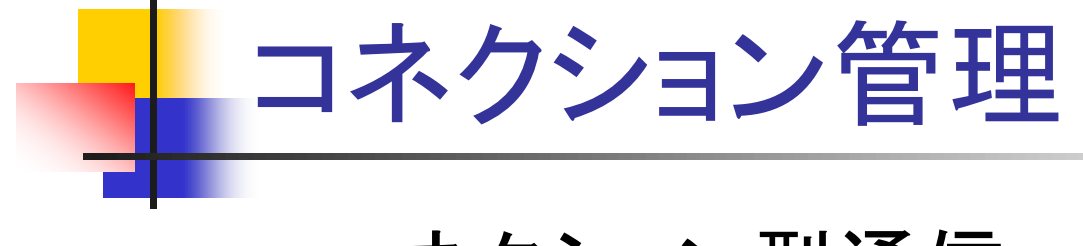

■ コネクション型通信

**TCP**では、データ転送に先立ち、ホスト間で通信の 開始を相互に確認し合い、双方向のコネクションを 確立(コネクション確立) データ転送 コネクション終了処理 3ウェイハンドシェイク

## フラグを用いた状態制御

■ SYN(Synchronize Flag) コネクション確立要求

#### **ACK(Acknowledgement Flag)** 確認応答番号が有効

**FIN(Fin Flag)** 

コネクション終了を要求

3ウェイハンドシェイク

①**TCP A**は最初のシーケンス番号(**10**とする)を選び、**TCP**パケットを **B**へ送り、コネクション確立要求

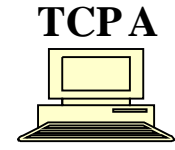

**SYN=1 ACK=0** シーケンス番号=**10**

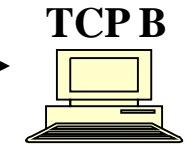

②**TCP B**は受け取ったパケットに対する確認応答(**ACK**番号=シーケ ンス番号+1)を返すとともに、シーケンス番号(**100**とする)を選び、 コネクション確立要求

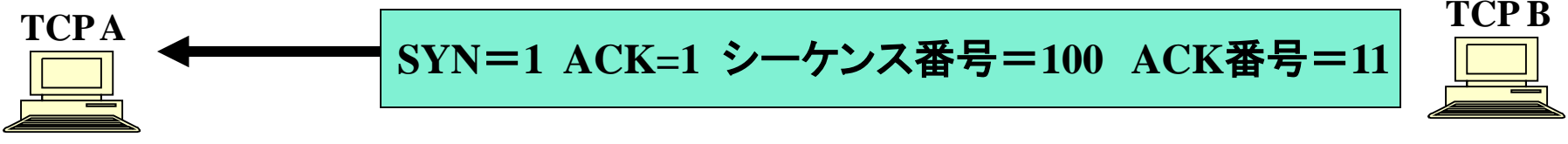

③**TCP A**は受け取ったパケットに対する確認応答(**ACK**番号=シーケ ンス番号+1)を返す。

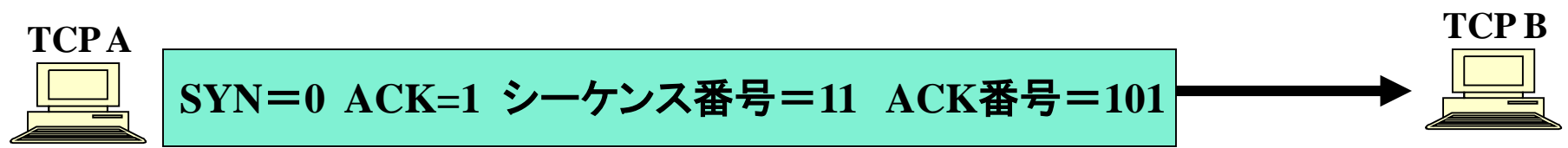

## データ転送 ■ ACK番号はシーケンス番号+データ長

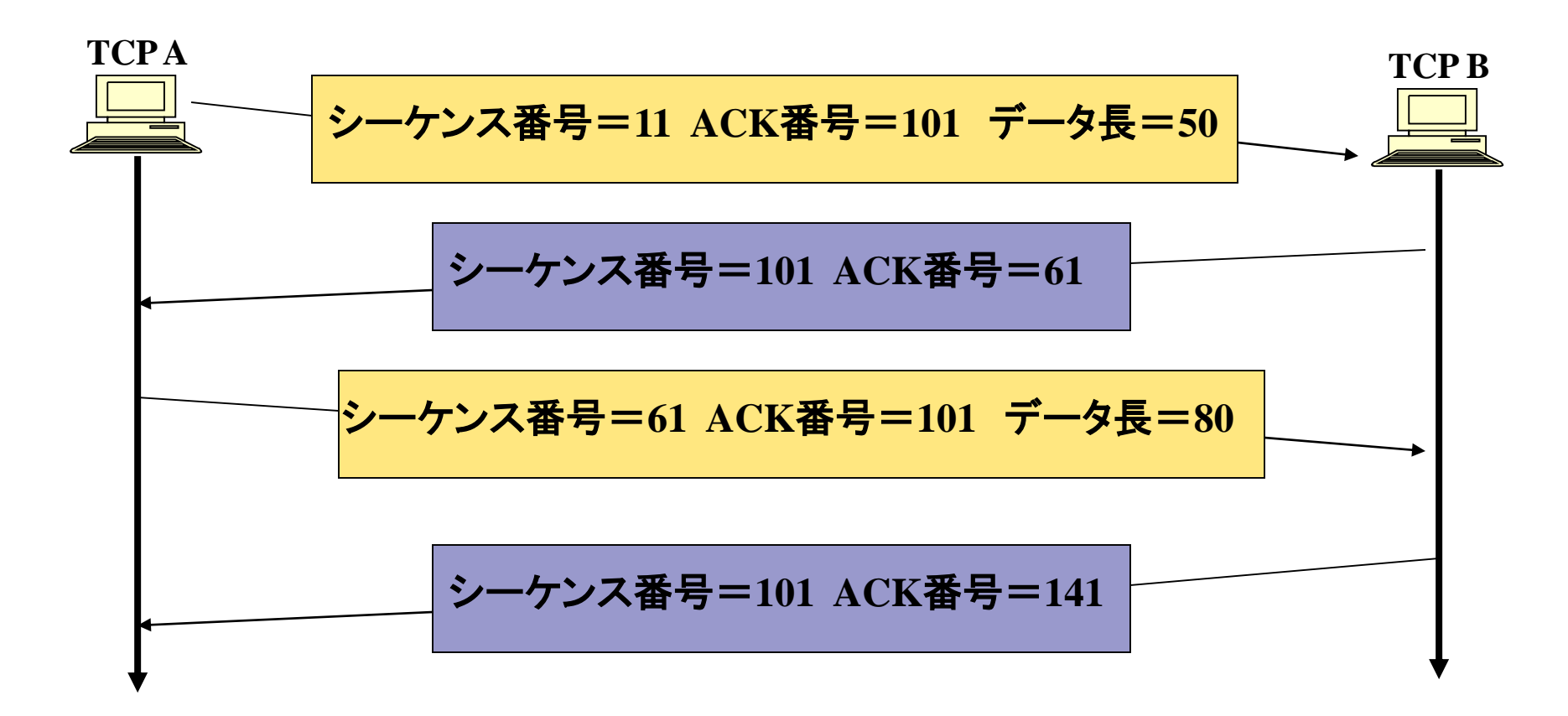

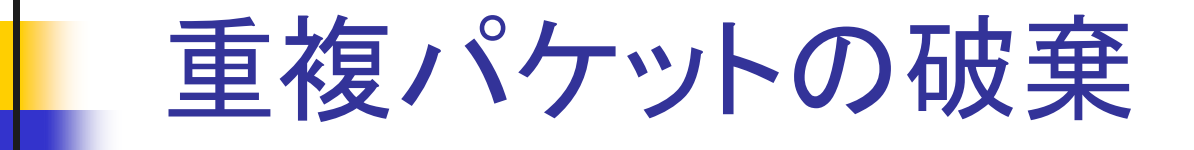

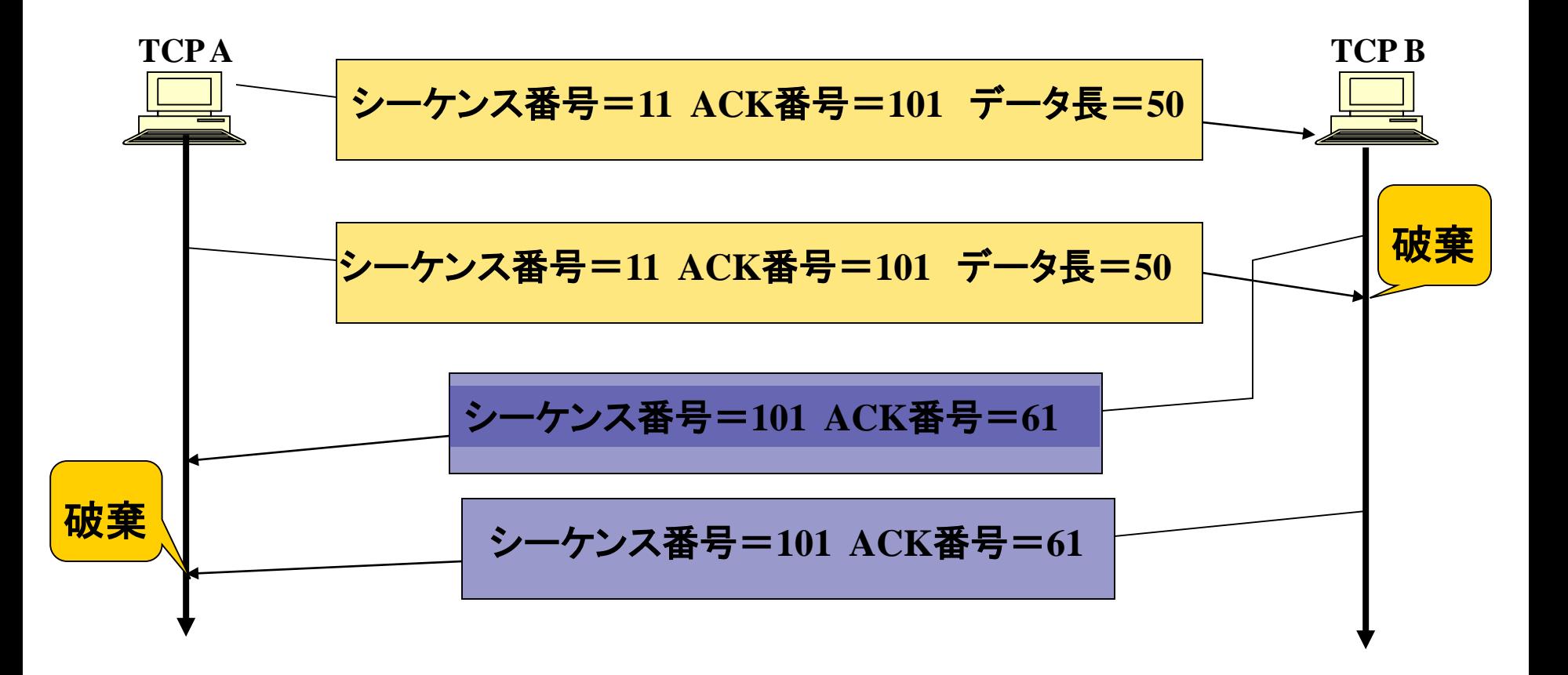

### 双方でフラグFINを設定したパケットを送付し合う

コネクション終了処理

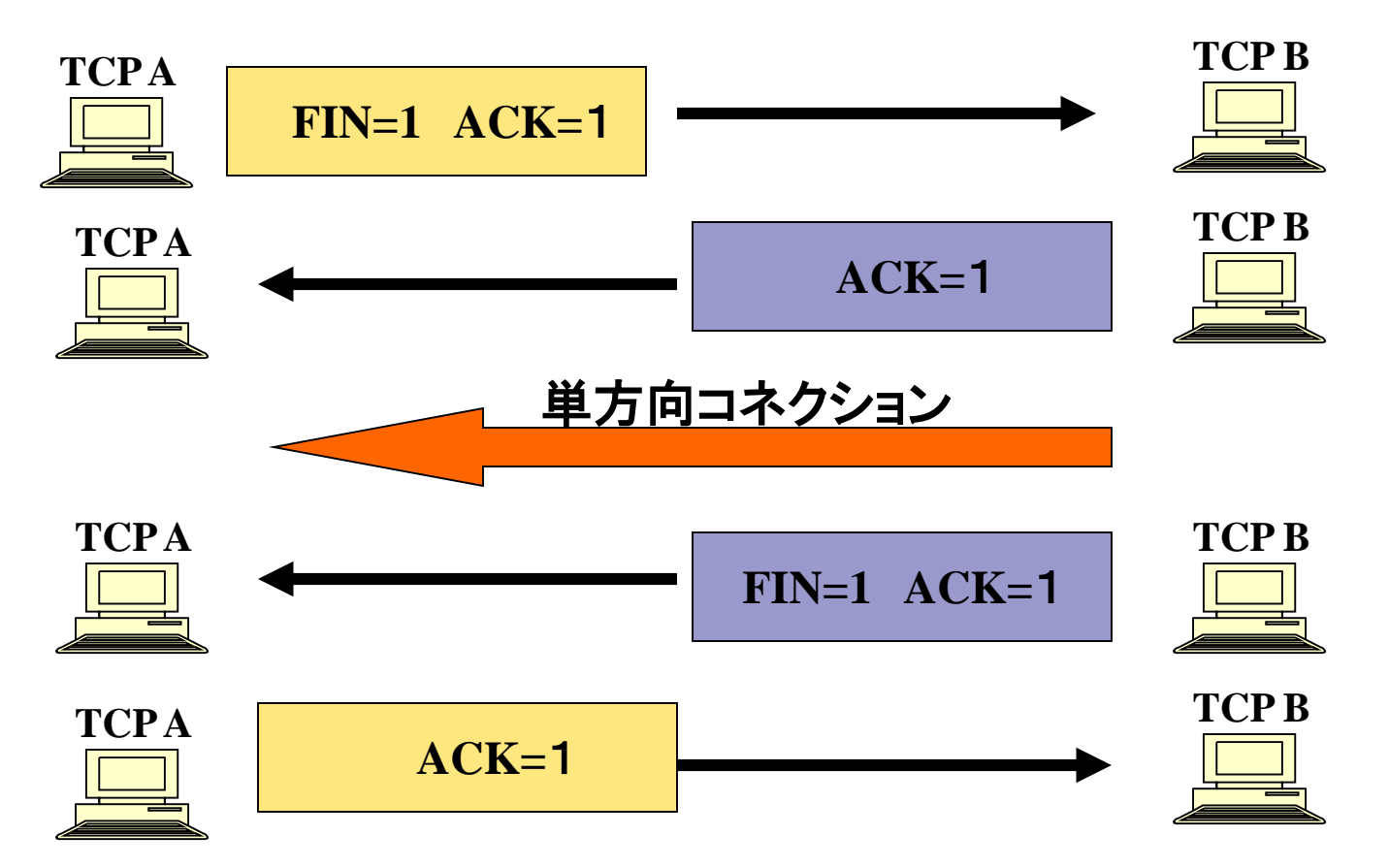

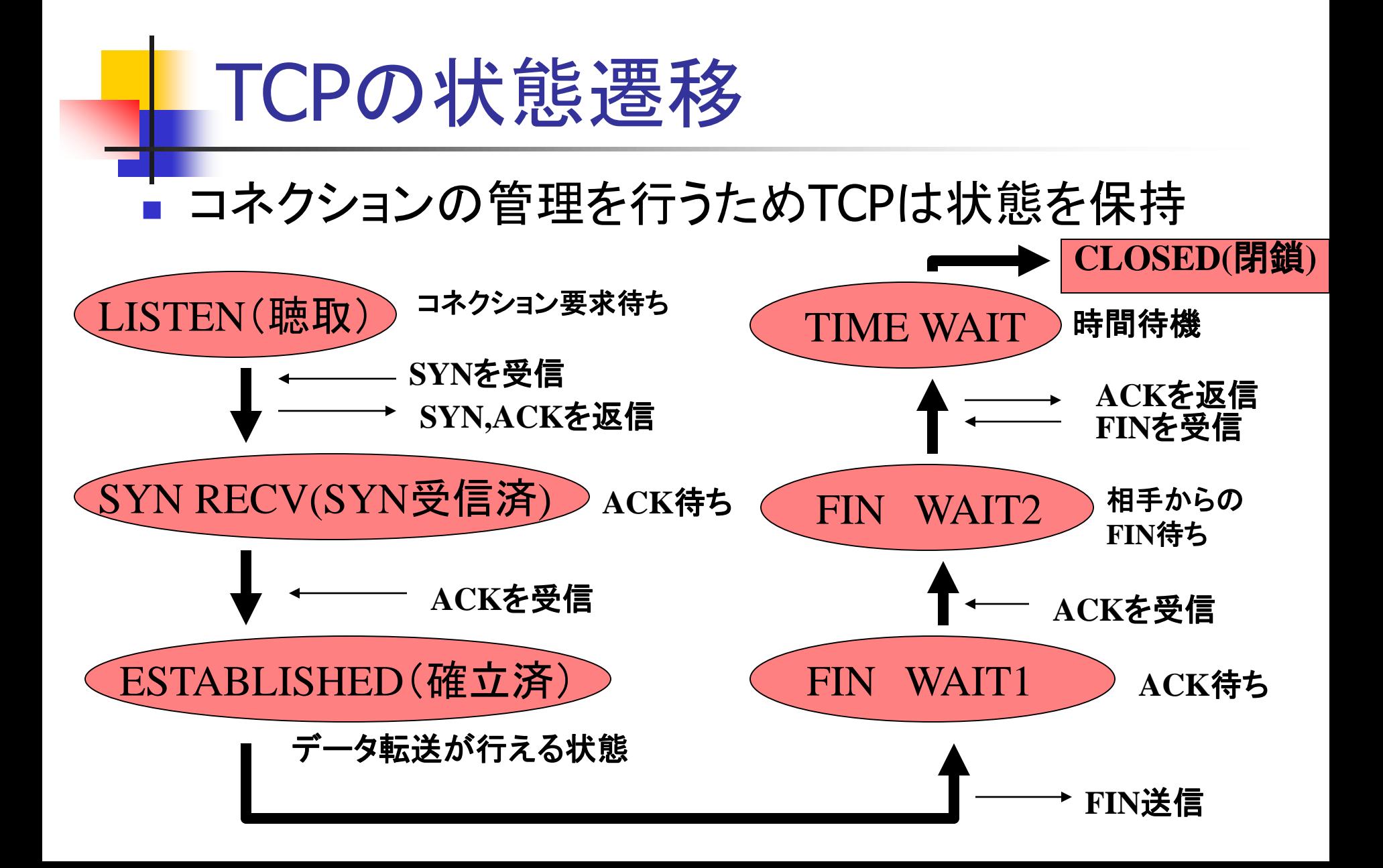

## 再送制御とフラグの関係

#### ■データを送信したときに,それに対応する ACKフラグが立ったデータが送られてこな ければ再送する

# シーケンス番号とフラグの関係

■ 最初のコネクション確立要求のとき,つまり SYNフラグが立っているときシーケンス番 号は初期化され,その後の通信ではそれに 対応した値が使用される

### コネクション管理とフラグの関係 ■ コネクション確立するとき ■ SYNフラグを立てる ■ データを受け取ったことを知らせるとき ■ ACKフラグを立てる ■ コネクションを終了するとき ■ FINフラグを立てる